### , tushu007.com

# <<macromedia DREAMWEAV>>

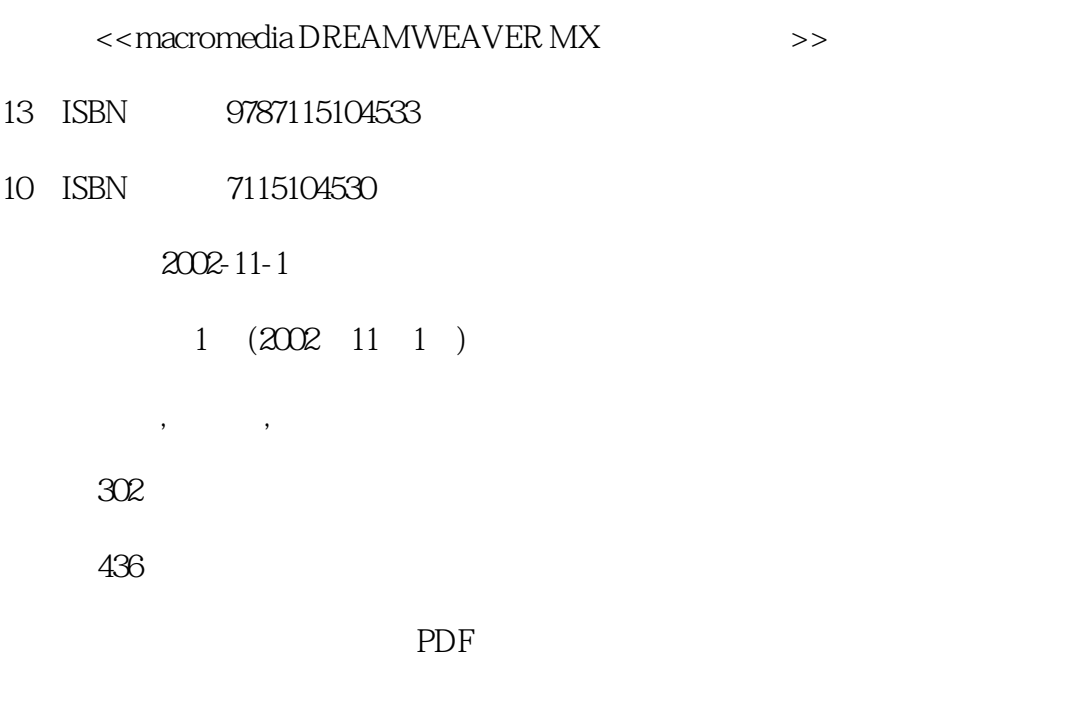

http://www.tushu007.com

### , tushu007.com

## <<macromedia DREAMWEAV>>

Dreamweaver MX

Macromedia

Macromedia

### <<macromedia DREAMWEAV>>

 $D$ reamweaver 1  $1$  1.  $2$  3.  $4$  $2 \t 1.$   $2 \t 3.$   $3 \t 1.$ 栏简介 2.菜单栏详解 ①文件(File)菜单 ②编辑(Edit)菜单 ③查看(View)菜单 ④插入(Insert)  $(Window)$   $(Modify)$   $(Help)$   $4$   $(Commands)$   $(Site)$ <br> $(2, 2)$  $(VVindow)$   $(Help)$   $4$   $1.$   $2.$  $3 \qquad 4 \qquad 5 \qquad 1.$  2.Files  $3$ Design HTML  $\sim$  CSS a Code 5.Advanced Layout 2008 6.Application 7.Results 8. 9. 10. 6. 7 1. 2 Dreamweaver 1 2<br>3 4 Dreamweaver Fireworks 4 Breamweaver Fireworks

#### , tushu007.com

## <<macromedia DREAMWEAV>>

本站所提供下载的PDF图书仅提供预览和简介,请支持正版图书。

更多资源请访问:http://www.tushu007.com